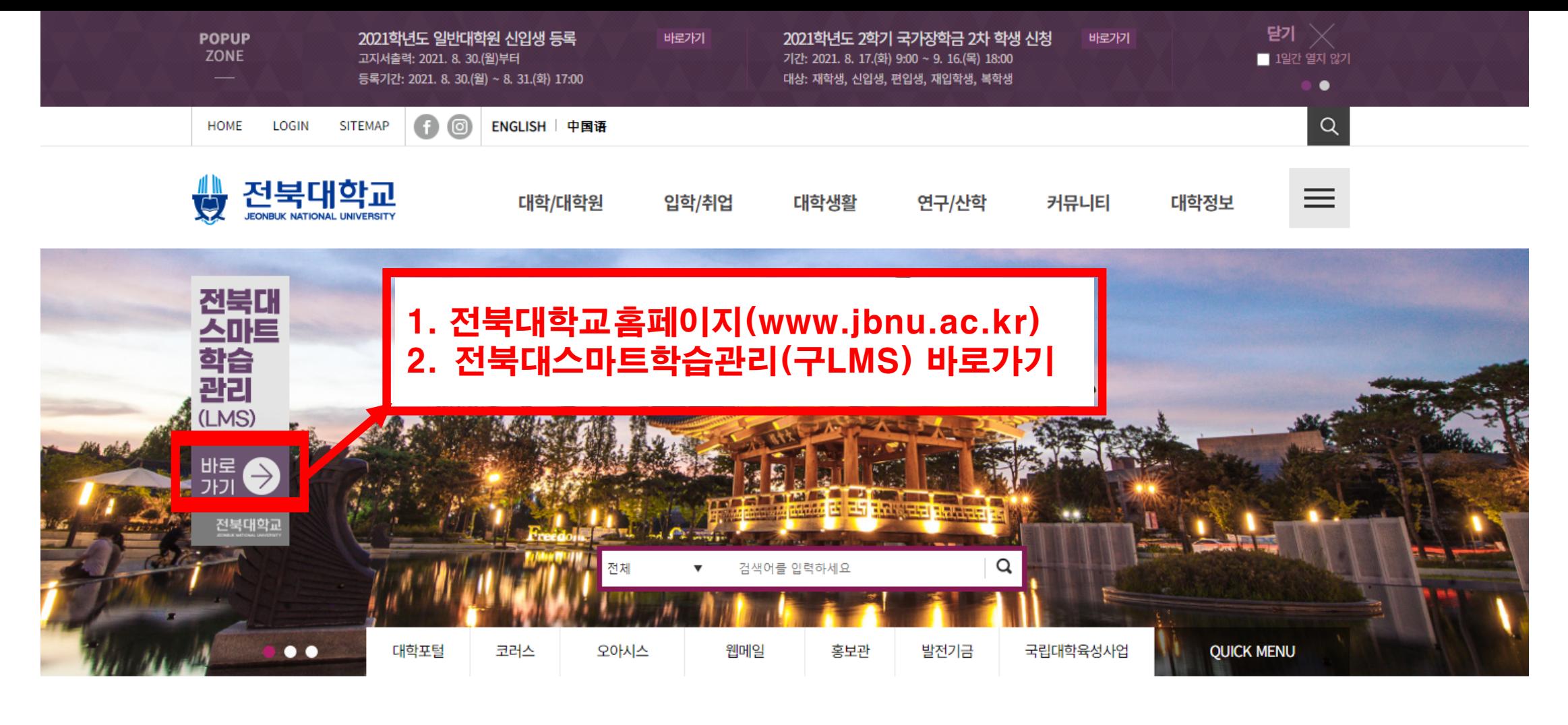

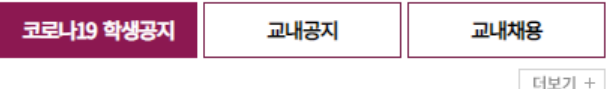

# 교내 학생 백신 접종 관련 출석인정

방역당국의 18~49세 청장년층 코로나 백신 접종 결정\*에 따라, 백신 접종 과정 에서 2학기 학사 운영에 혼란이 없도록 교내 학생 백신접종에 따른 출..

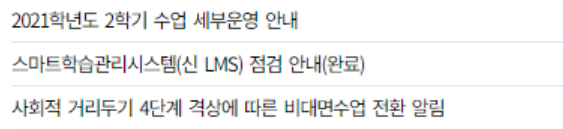

#### **HOT NOTICE**

 $1/3$ 

 $\langle$  |

08.30 08.27 08.25

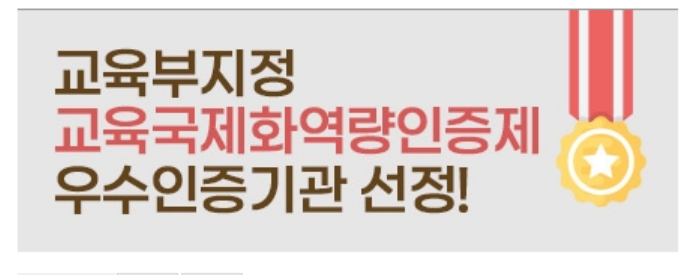

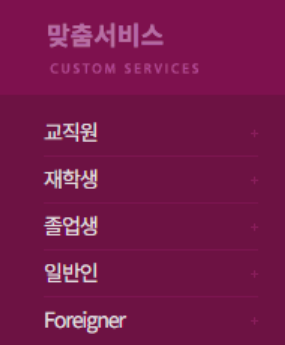

## 대학 SERVICE

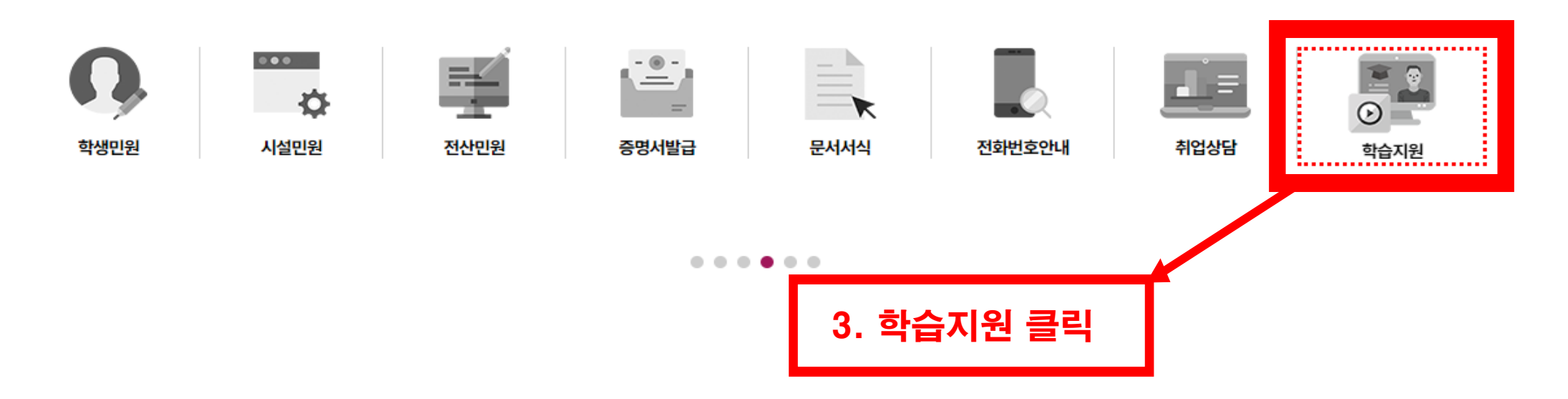

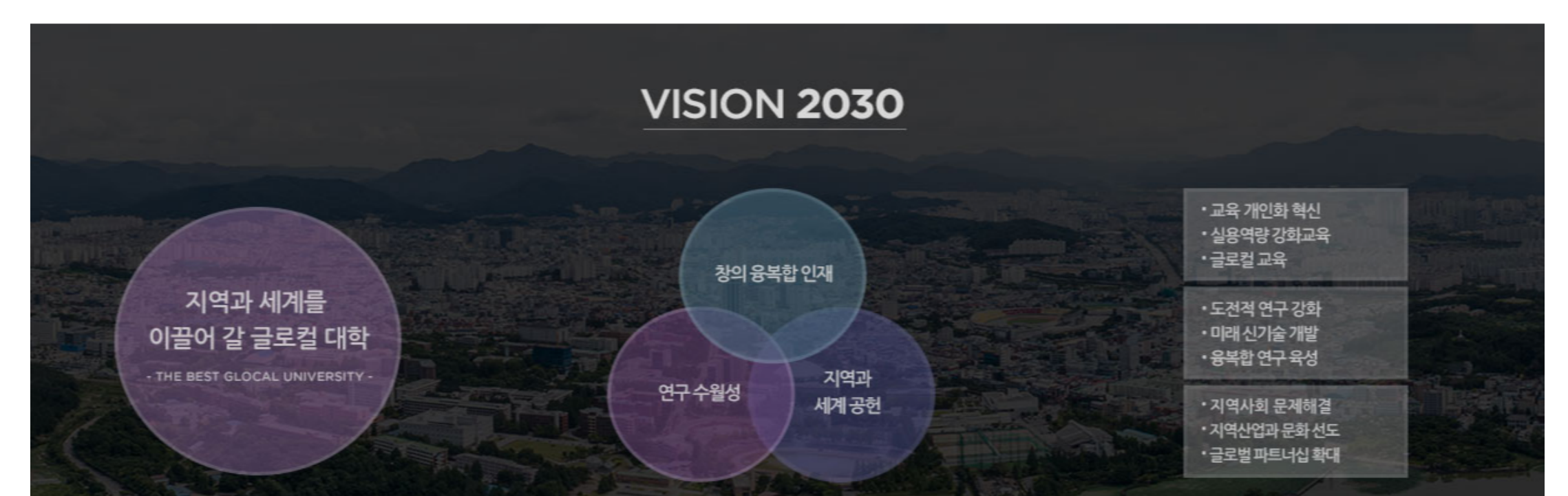

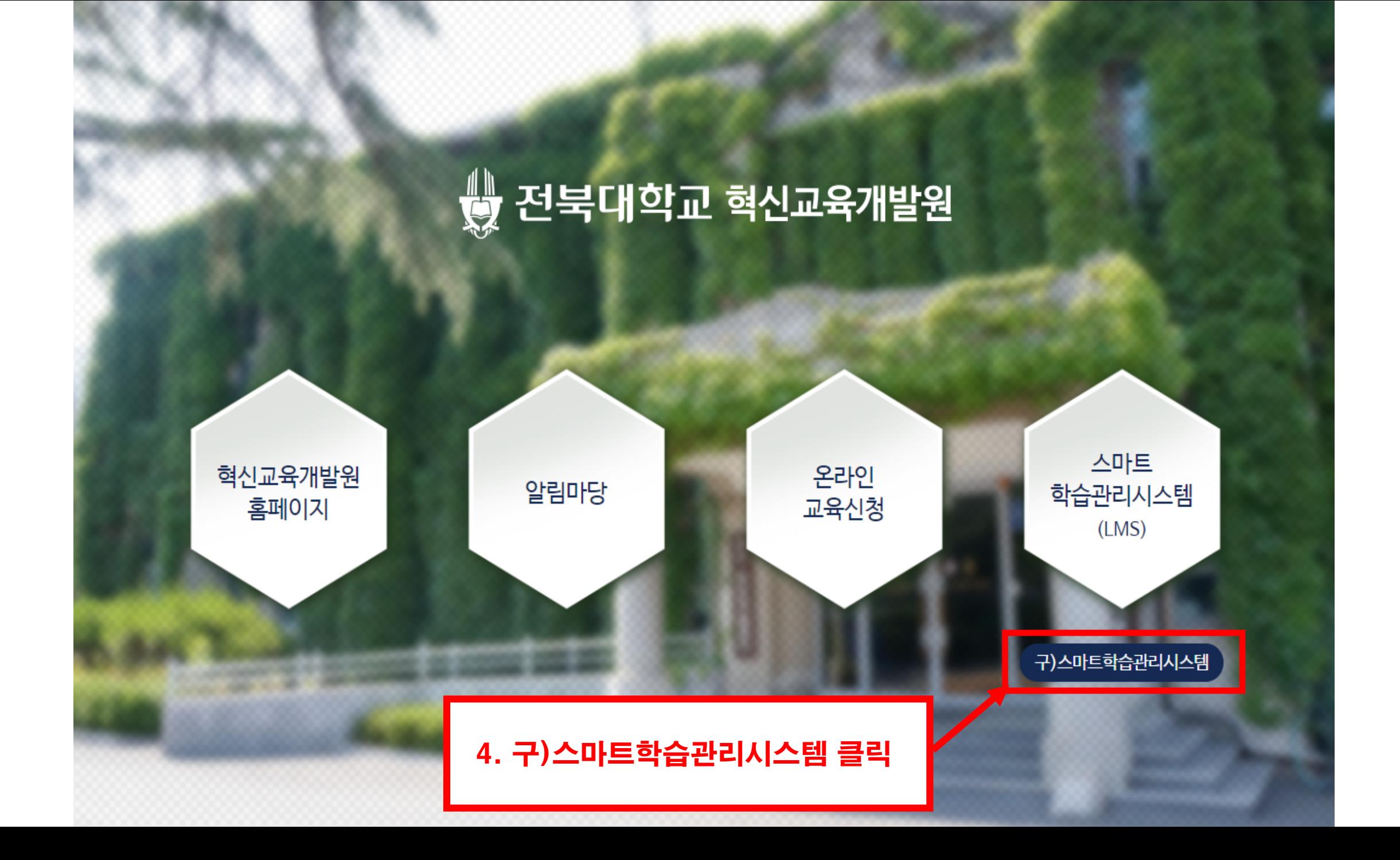

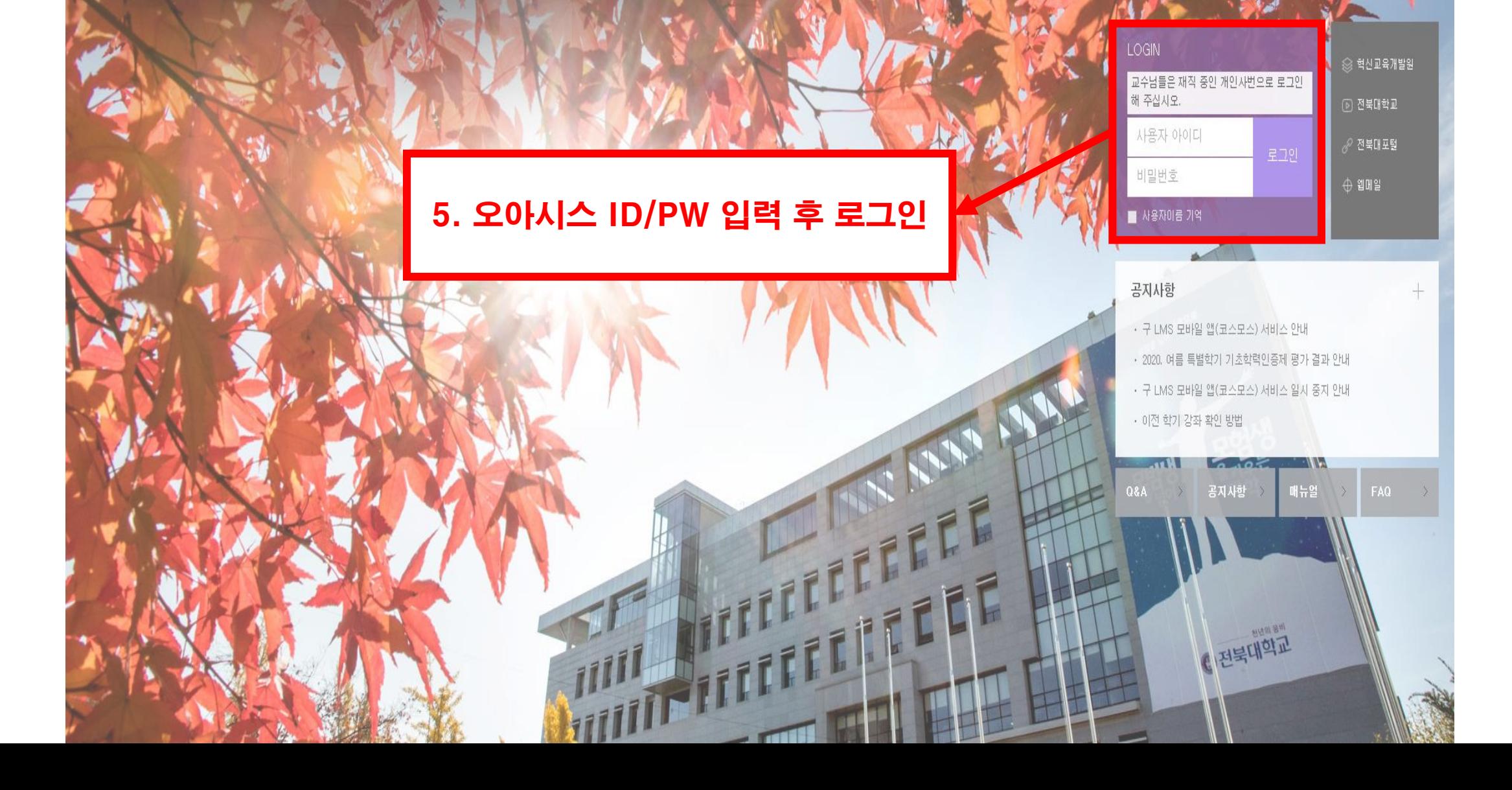

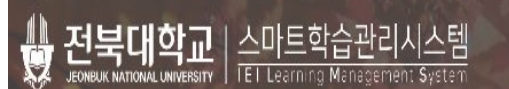

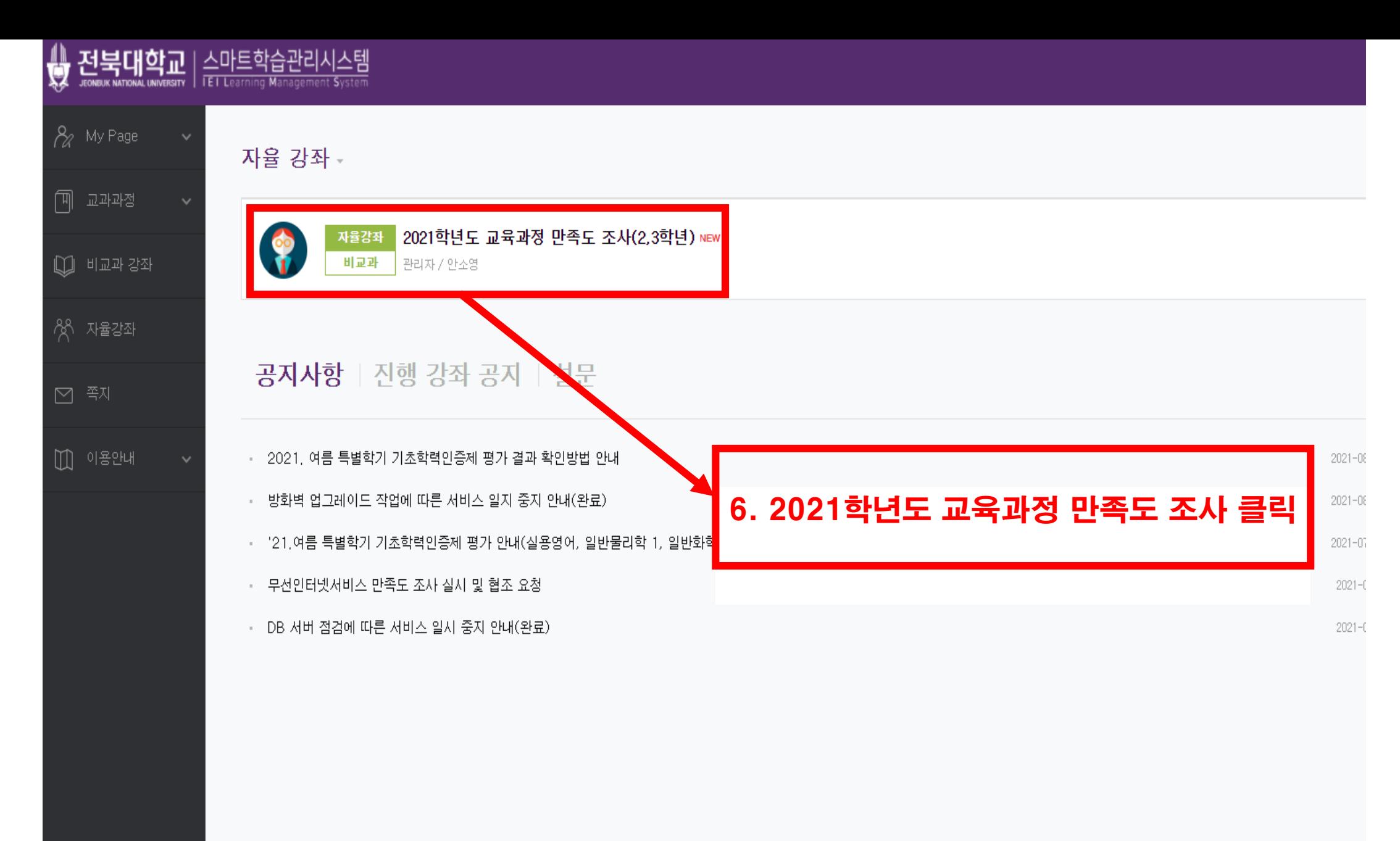

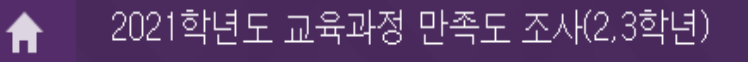

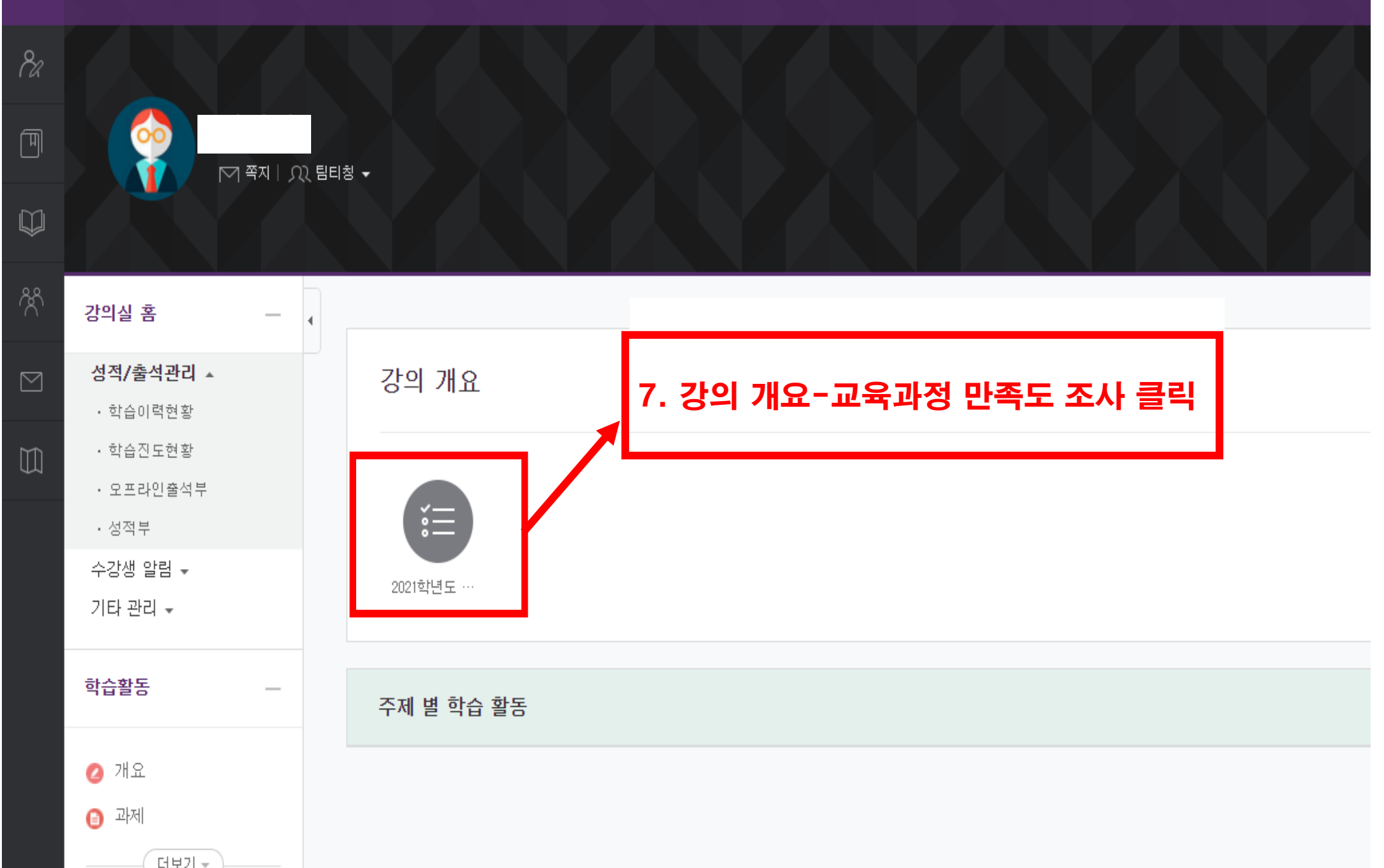

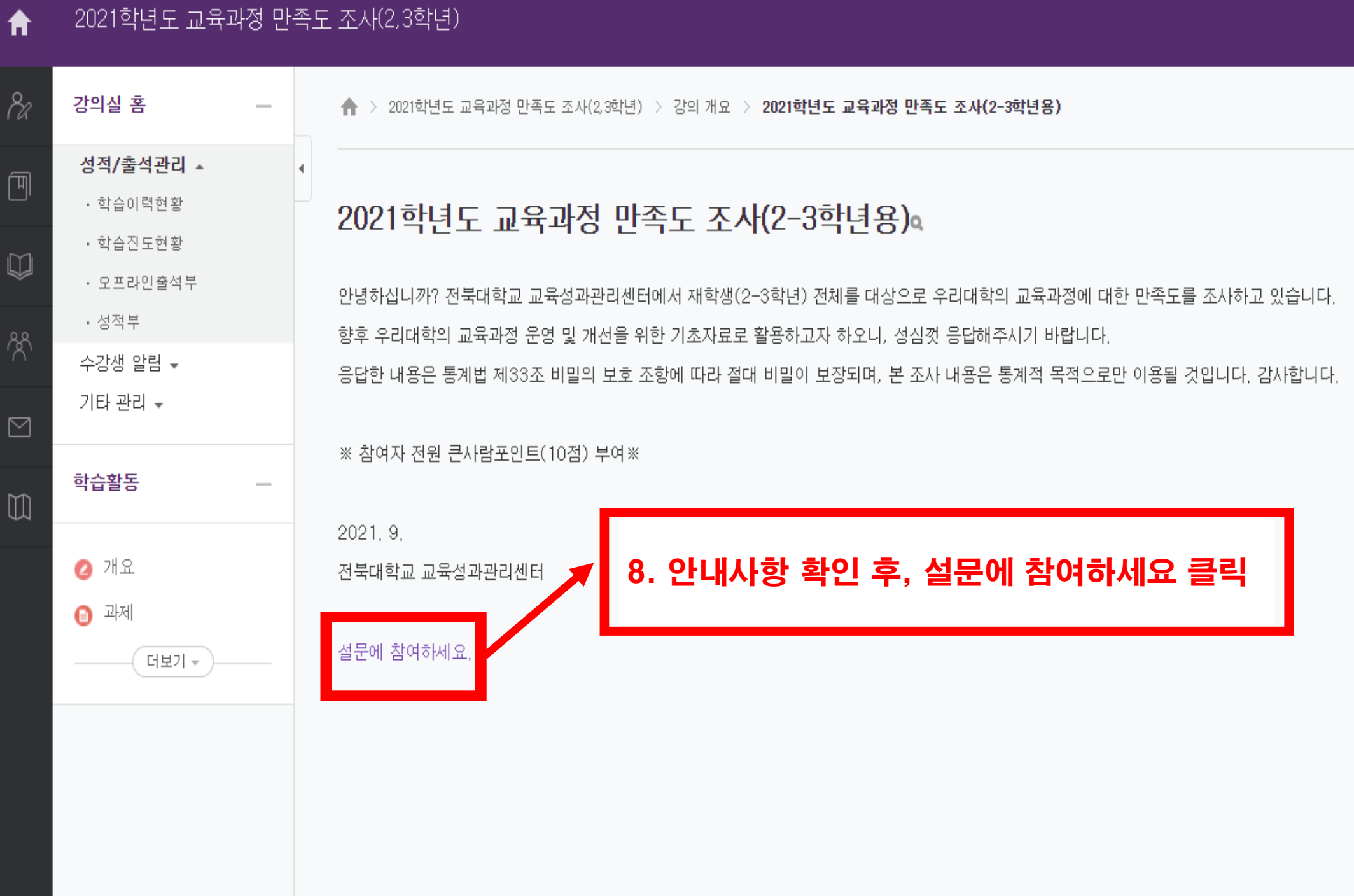

### 2021학년도 교육과정 만족도 조사(2,3학년)

 $\blacklozenge$ 

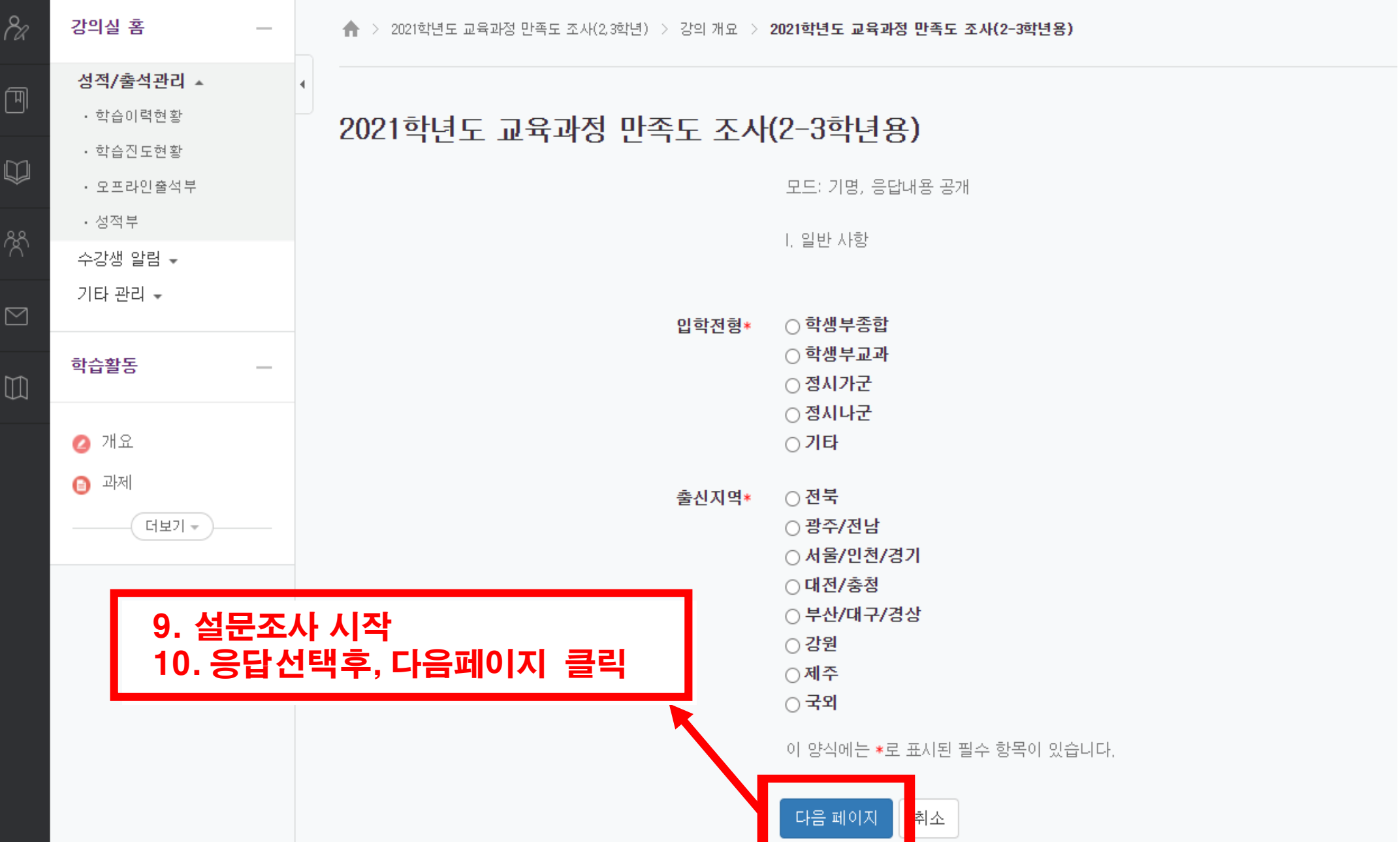

#### 2021학년도 교육과정 만족도 조사(2,3학년)

₳

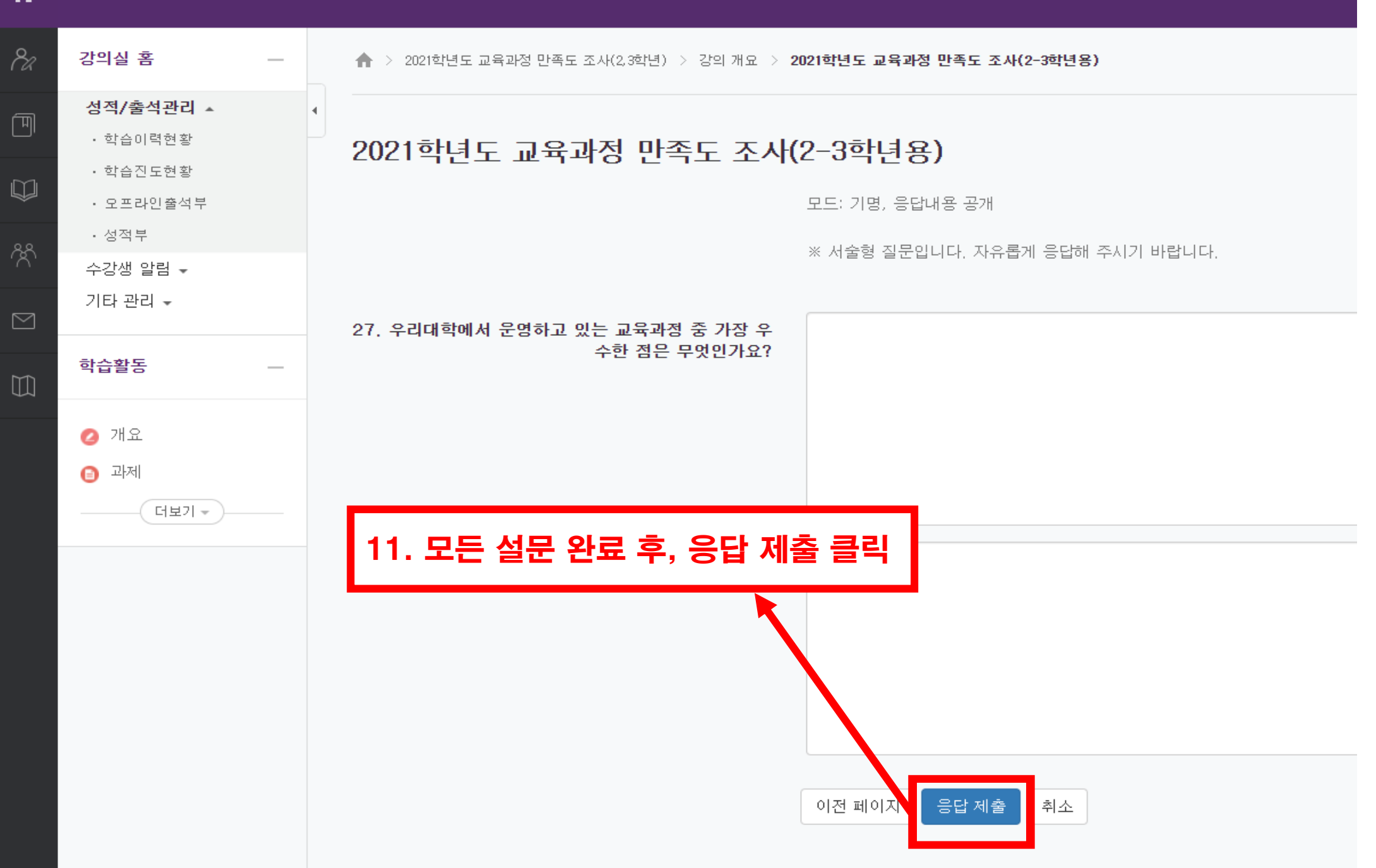